## **ESTADO DE SANTA CATARINA** PREFEITURA MUNICIPAL DE MAJOR GERCINO

CNPJ: 16 846 160/0001-96 PRAÇA GERÔNIMO SILVEIRA ALBANAES, 78 88260-000 C.E.P. - Major Gercino - SC

## **DISPENSA DE LICITAÇÃO** Nr.: 2/2024 - DL

Folha: 1/1

## TERMO DE HOMOLOGAÇÃO DE PROCESSO LICITATÓRIO

O(a) Prefeito Municipal, VALMOR PEDRO KAMMERS, no uso das atribuições que lhe são conferidas pela<br>legislação em vigor, especialmente pela Lei Nr. 14.133/21 e alterações posteriores, a vista do parecer conclusivo exarado pela Comissão de Licitações, resolve:

01 - HOMOLOGAR a presente Licitação nestes termos:

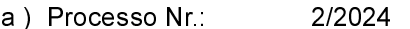

- b) Licitação Nr 2/2024-DL
- c) Modalidade: Dispensa de Licitação p/ Compras e Serviços
- d) Data Homologação: 05/06/2024
- Elaboração de projeto de reforma do predio do centro de referencia de Assistencia Social CRAS, e) Objeto da Licitação contemplando planta baixa e cortes, memorial descritivo, orçamento, cronograma e ART do projeto reforma e orçamento, com área total aproximada de 280m<sup>2</sup>.

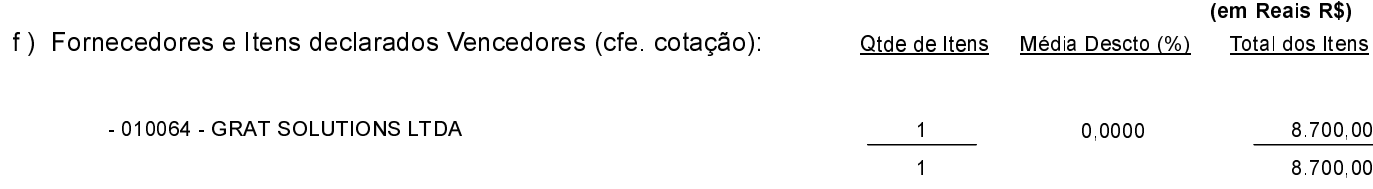

Major Gercino, 5 de Junho de 2024.

**REGINA MARA SOUSA FUCK**